**Regelverk för Säker lagring extern för externa användare**

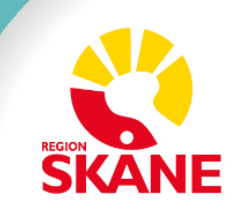

# 1 Innehållsförteckning

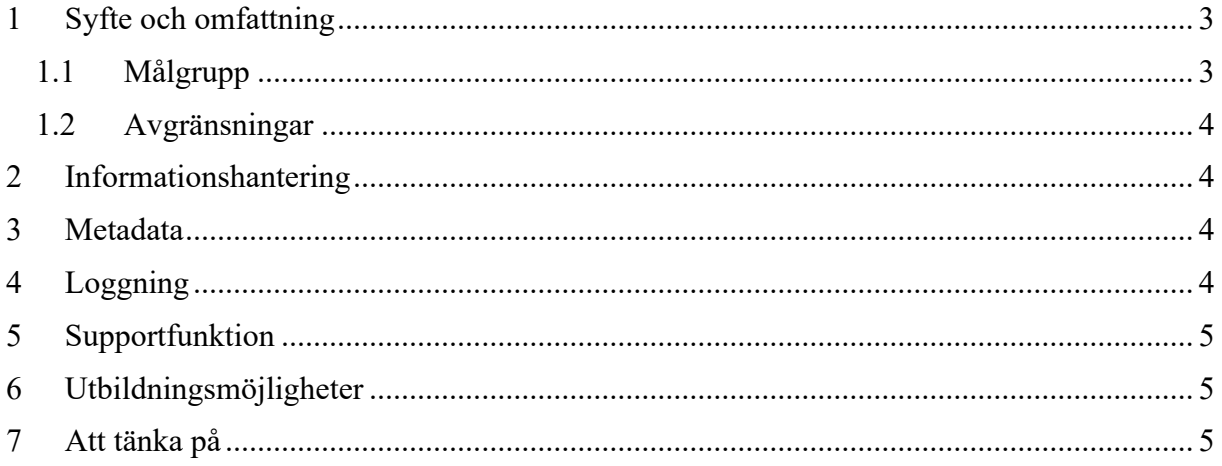

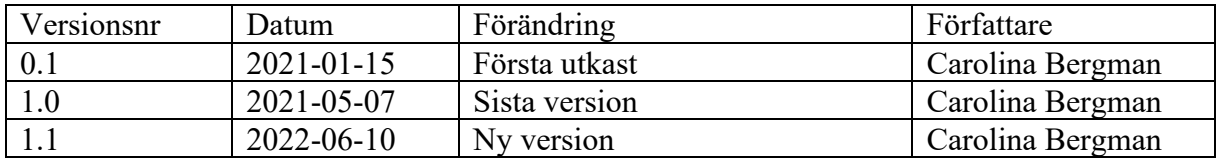

## <span id="page-3-0"></span>**1 Syfte och omfattning**

Detta regelverk har tagits fram för att stödja informationshanteringen i IT-systemet Säker lagring extern.

Detta IT-system bygger på Citrix Sharefile och är en delningsyta med externa parter. Säker lagring extern är rekommenderat att användas för Windows 10 klienter.

Syftet med Säker lagring extern är att erbjuda en delningsyta för känsliga personuppgifter, sekretessbelagda uppgifter eller annan information som bedöms integritetskänslig och skyddsvärd. Information som faller under säkerhetsskyddslagstiftningen ska inte hanteras i denna lösning.

Säker lagring extern erbjuder ett högre skydd såsom stark autentisering, spårbarhet av åtkomst samt möjlighet för verksamheten att själva administrera och följa upp ändring av behörigheter.

Som extern användare av denna tjänst kommer du att läggas upp som användare i Region Skånes publika molntjänst miljö (Azure Active directory).

Tjänsten säker lagring extern ska användas när Region Skåne utför sina uppgifter som myndighet tillsammans med en extern aktör. De uppgifter som Region Skåne utför tillsammans med de externa aktörerna ska anses vara uppgifter av allmänt intresse eftersom de hör till Region Skånes kärnverksamhet och uppdrag som myndighet. Personuppgiftsbehandlingar som är nödvändiga för att utföra dessa uppgifter av allmänt intresse har stöd av den lagliga grunden i artikel 6.1 e dataskyddsförordningen. Region Skåne har enligt lag en skyldighet att inte röja sekretessbelagda uppgifter till obehöriga personer. Som extern part till Säker lagring extern autentiserar du dig via Bank-ID.

Regelverket behandlar

- Informationshantering
- Metadata
- Loggning
- Supportfunktion
- Utbildningsmöjligheter

#### <span id="page-3-1"></span>**1.1 Målgrupp**

Detta dokument riktar sig i huvudsak till följande målgrupp:

• Användare av Säker lagring extern, externa användare

#### <span id="page-4-0"></span>**1.2 Avgränsningar**

För att förtydliga regelverkets syfte beskrivs nedan vad regelverket **inte** behandlar:

- Det finns inget stöd för integrationer mot andra system
- Det finns inget stöd för gallring, hantering av patientuppgifter utan ansvaret ligger på respektive ägare av lagringsytan att uppfylla dessa krav.
- Information som omfattas av säkerhetsskyddslagen får inte sparas på Säker Lagring.

### <span id="page-4-1"></span>**2 Informationshantering**

I Säker lagring extern kan känsliga personuppgifter<sup>1</sup>, sekretessbelagda uppgifter eller annan information som bedöms integritetskänslig och skyddsvärd lagras.

Ansvaret för den information som lagras har Region Skåne som också ska lämna externa användare instruktioner om vilken information som får lagras och vilken information som inte får lagras. Region Skåne ansvarar också för att omhänderta information som ska arkiveras eller gallras.

Som extern användare ska du följa de regler som anges för den lagringsyta som användas.

### <span id="page-4-2"></span>**3 Metadata**

• Hantering av metadata ansvarar varje ansvarig av lagringytan för.

## <span id="page-4-3"></span>**4 Loggning**

Citrix Sharefile inbyggda funktioner för loggning kallad "granskning" är aktiverad på lagringsytan. Följande händelser, dess tidpunkt och vilken användare som utfört händelsen kommer att loggas.

- Inloggning / access till Citrix Sharefile
- Visa/Öppna/Redigera/Ladda ner/Ladda upp/Flytta/Ta Bort/Återställ dokument
- Skapa undermappar/anteckningar

 $1$  Mer information om känsliga och integritetskänsliga personuppgifter på Datainspektionens webbplats: <https://www.datainspektionen.se/lagar--regler/dataskyddsforordningen/kansliga-personuppgifter/>

- Checka ut och checka dokument
- Förändringar i access-rättigheter

Granskningen lagras i systemet och det genereras dagliga Excel-rapporter.

Excel-rapporterna sparas under 90 dagar på webbplatsen, men även på en separat loggserver.

#### <span id="page-5-0"></span>**5 Supportfunktion**

• För support kontakta din Region Skåne kontakt för ytan.

### <span id="page-5-1"></span>**6 Utbildningsmöjligheter**

- Utbildningsmaterial till administratörer av dokumentyta och information till sajtägare hur behörighetstilldelning får ske, se användarmanual
- Utbildningsvideo samt instruktioner finns tillgängligt

### <span id="page-5-2"></span>**7 Att tänka på**

- Vid support är det viktigt att tänka på att inte exponera känslig information vid tex. fjärrstyrning av datorn.
- Icke aktiva användare kommer tas bort efter 3 månader men kan läggas till igen vid behov.
- Den primära papperskorgen sparar borttagna dokument i 45 dagar.
- Att inte använda ett filnamn med känslig information samt personuppgifter.
- Information får inte sparas ner utanför systemet för externa parter.
- Som extern användare är det ditt ansvar att regelverket följs.
- Som mottagare ansvarar du för att hantera information du har tagit emot utifrån lagkrav och villkor samt enligt eventuella instruktioner från avsändaren.